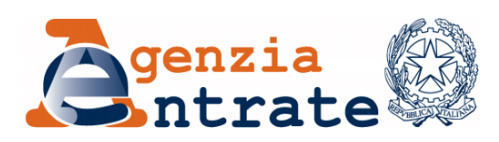

*Direzione Provinciale di Prato \_\_\_\_\_\_\_\_\_\_\_\_\_\_*

*Ufficio Provinciale – Territorio*

Agli Ordini, Collegi, Associazioni professionali, CAF e Patronati Loro sedi

E per conoscenza, alla Direzione Regionale Toscana Ufficio Servizi Catastali Cartografici e di Pubblicità Immobiliare

## *OGGETTO: Ispezioni ipotecarie cartacee - Rilascio di certificati e copie - Consultazione banca dati catastale non informatizzata - Modalità di erogazione dei servizi*

## SERVIZI DI PUBBLICITA' IMMOBILIARE

a) ispezioni

Dal giorno 25/5/2020 sarà possibile consultare i documenti cartacei della Conservatoria dei registri immobiliari di Prato nei casi in cui l'effettuazione dell'ispezione ipotecaria cartacea sia indispensabile, non possa essere effettuata per il tramite telematico, e connessa alla stipula di atti.

Per gli utenti non convenzionati va ricordata la possibilità di eseguire le ispezioni "personali" gratuite tramite accesso dal portale Fisconline e, a pagamento per quelle non consentite in tale modalità, attraverso il servizio di "ispezione ipotecaria online" accedibile liberamente dal sito internet dell'Agenzia, purchè l'utente sia abilitato ai servizi di pagamento telematico (attualmente limitati al portale di Poste Italiane).

Per usufruire del servizio dovrà essere inviata una richiesta, il cui modello (310) è rinvenibile sul sito dell'Agenzia delle Entrate al seguente indirizzo: [http://www.agenziaentrate.gov.it/wps/content/Nsilib/Nsi/Strumenti/Modelli/Modelli+c](http://www.agenziaentrate.gov.it/wps/content/Nsilib/Nsi/Strumenti/Modelli/Modelli+catastali+e+ipotecari/Pubblicita+Immobiliare/?page=strumenti) [atastali+e+ipotecari/Pubblicita+Immobiliare/?page=strumenti](http://www.agenziaentrate.gov.it/wps/content/Nsilib/Nsi/Strumenti/Modelli/Modelli+catastali+e+ipotecari/Pubblicita+Immobiliare/?page=strumenti) in cui dovranno essere specificati i nominativi da ispezionare e/o i documenti cartacei da consultare, corredata da una nota che illustri i motivi per i quali si chiede l'effettuazione dell'ispezione cartacea.

L'indirizzo cui inviare la richiesta è il seguente: [dp.prato@agenziaentrate.it.](mailto:dp.prato@agenziaentrate.it)

Il Conservatore o il Gerente comunicheranno a mezzo mail il giorno e l'ora in cui l'incaricato di effettuare l'ispezione potrà accedere presso l'Ufficio per la consultazione dei documenti cartacei.

**Un originale del documento è archiviato presso l'Ufficio emittente.** Agenzia delle Entrate – Direzione Provinciale di Prato - Ufficio Provinciale Territorio Via Rimini 17 - Prato e-mail: dp.prato@agenziaentrate.it pec: dp.prato@pce.agenziaentrate.it

Il pagamento potrà essere eseguito direttamente presso l'ufficio con le consuete modalità, marche servizi, POS o, se l'utente è convenzionato ai servizi telematici di consultazione ipotecaria, mediante l'utilizzo di somme già versate sul conto corrente unico nazionale.

Gli utenti titolari di convenzione SISTER inviano il plico contenente la richiesta, firmata digitalmente, mediante il canale telematico. L'addebito delle somme dovute per la richiesta ed il rilascio avviene in automatico una volta che il certificato è pronto per il ritiro.

## b) Certificati e copie

Analogamente alle richieste di ispezione, gli utenti non convenzionati, possono richiedere mediante posta elettronica, anche certificata, il rilascio di certificato ipotecario e di copia.

Unitamente al modello 311, compilato in formato cartaceo o in formato elettronico .xml con il software UniCert, il richiedente trasmette copia del modello F24 Elide attestante il pagamento dell'imposta di bollo e della tassa ipotecaria dovuti all'atto della richiesta. E' possibile utilizzare software equivalenti che consentano la predisposizione della richiesta in formato .xml conforme alle specifiche tecniche.

L'ufficio comunica, anche per posta elettronica non certificata, l'importo da corrispondere per il rilascio del documento richiesto che, stampato in formato pdf e firmato digitalmente, è trasmesso al richiedente mediante il medesimo canale di posta elettronica o posta elettronica certificata, a seguito del versamento degli ulteriori tributi dovuti per imposta di bollo e tassa ipotecaria.

Eccezionalmente, sulla base di una istanza adeguatamente motivata in cui si evidenzi l'impossibilità di usufruire del canale telematico, corredata di tutta la documentazione necessaria, potrà essere richiesto un appuntamento per il ritiro presso l'Ufficio.

## CONSULTAZIONE DOCUMENTI NON INFORMATIZZATI BANCA DATI **CATASTALE**

Sempre a partire dalla medesima data, sarà possibile consultare i documenti della banca dati catastale non informatizzati dello scrivente Ufficio. Tale possibilità sarà limitata ai casi di effettiva necessità e indifferibilità; comunque non saranno effettuate consultazioni che possono essere effettuate in via telematica.

Per usufruire del servizio dovrà essere inviata una richiesta all'indirizzo mail [dp.prato@agenziaentrate.it](mailto:dp.prato@agenziaentrate.it) che illustri sinteticamente ma esplicitamente i motivi per i quali si chiede l'effettuazione della consultazione.

Nella richiesta, per facilitare le attività successive, dovranno essere specificati chiaramente i documenti cartacei che si chiede di ispezionare, da chi si è incaricati (se professionisti e/o delegati) oltreché comunicare i recapiti per essere eventualmente contattati.

L'Ufficio comunicherà a mezzo mail il giorno e l'ora in cui si potrà accedere presso l'Ufficio per la consultazione dei documenti cartacei segnalati. Si raccomanda di non accedere all'Ufficio se non convocati come sopra descritto.

Si prega di comunicare quanto precede a tutti gli iscritti o associati.

Distinti saluti.

 IL DIRETTORE PROVINCIALE Barbara Capotorto

 *Firmato digitalmente*